## SAP ABAP table OIUREP REG OPER {Regulatory Reporting Operator and Contact Xref EFF Dated}

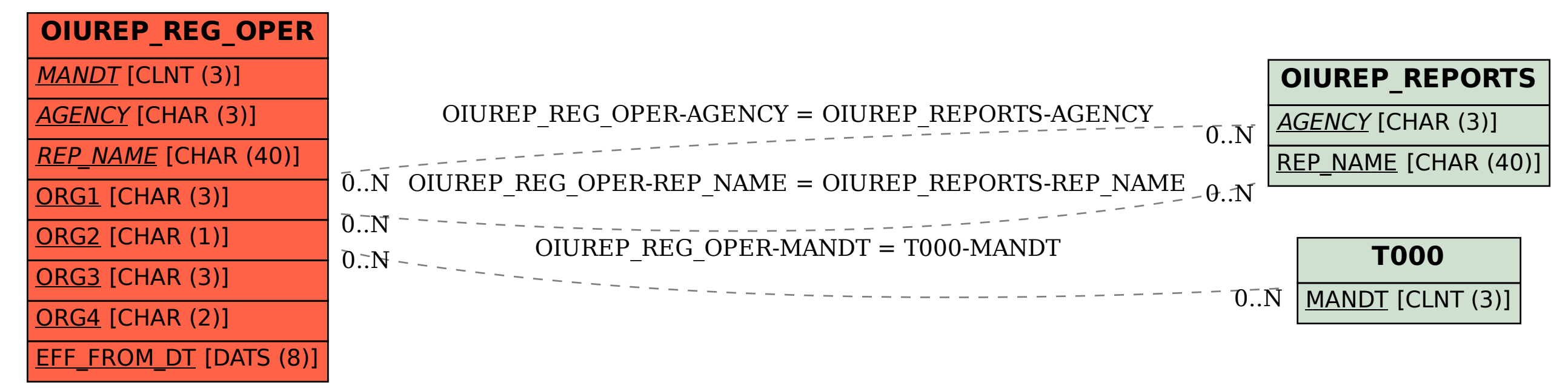